## Help

apropos() ? ?? example()

# Basic Calculations

Basic calculation is very similar to a calculator.

# basic ops:  $+ - * / ( )$  $log()$ exp() sqrt()

log10() abs() choose()

# Randomization/Simulation

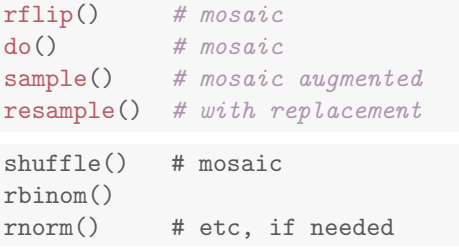

# Formula Theme

The following syntax (often with some parts omitted) is used for graphical summaries, numerical summaries, and inference procedures.

goal(  $y \uparrow x$  | z, data=..., groups=... )

### For plots:

- y: is y-axis variable
- x: is x-axis variable
- z: conditioning variable (separate panels)
- groups: conditioning variable (overlaid graphs)

For other things:

'y  $\sim$  x | z' can usually be read 'y is modeled by (or depends on)  $\boldsymbol{\mathrm{x}}$  differently for each z'.

See the sampler for examples.

### **Distributions**

pbinom(); pnorm(); xpnorm() # mosaic pchisq(); pt() qbinom(); qnorm(); qchisq(); qt() plotDist() # mosaic

## Numerical Summaries

These functions have a formula interface to match plotting.

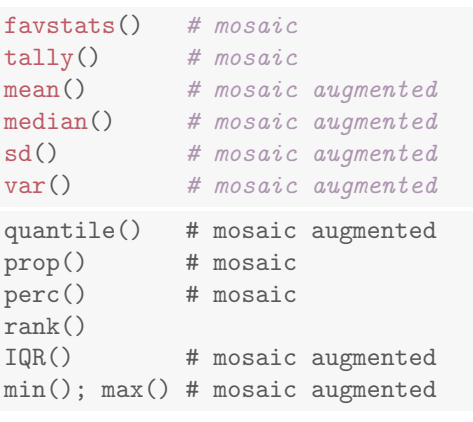

# Graphics (mostly lattice)

```
bwplot()
xyplot()
histogram() # mosaic augmented
densityplot()
qqmath()
makeFun() # mosaic
plotFun() # mosaic
ladd() # mosaic
dotPlot() # mosaic
bargraph() # mosaic
xqqmath() # mosaic
```
# Interactive Graphics (RStudio)

```
mPlot(data=HELPrct, 'scatter')
mPlot(data=HELPrct, 'boxplot')
mPlot(data=HELPrct, 'histogram')
```
### Inference

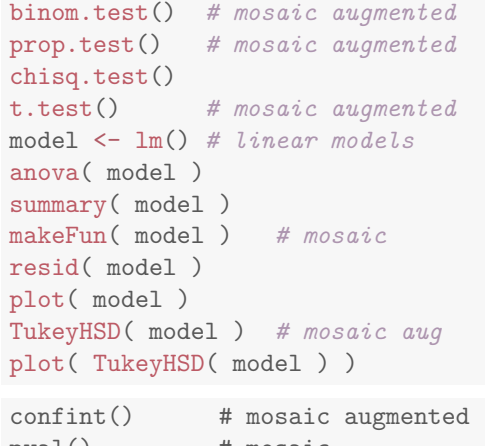

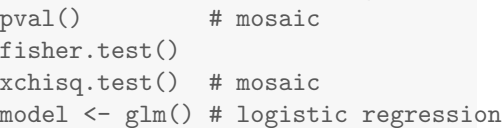

### Data

```
read.file() # mosaic
nrow(); ncol()summary()
str()
names()
head()
subset()
factor()
c()cbind(); rbind()
transform()
merge()
relevel()
ntiles() # mosaic
cut()
```
### rflip(6)

Flipping 6 coins  $[Prob(Heads) = 0.5]$  ...

THTHHT

Number of Heads: 3 [Proportion Heads: 0.5]

 $do(2) * rflip(6)$ 

n heads tails prop 1 6 1 5 0.1667 2 6 2 4 0.3333

coins  $\leftarrow$  do(1000)  $\ast$  rflip(6)  $tally("heads, data = coins)$ 

0123456 11 92 239 300 240 104 14

 $tally("heads, data = coins, format = "perc")$ 

0123456 1.1 9.2 23.9 30.0 24.0 10.4 1.4

 $tally($ "(heads >= 5 | heads <= 1), data = coins)

TRUE FALSE 221 779

histogram("heads, data = coins, width =  $1$ , groups =  $(heads \ge 5$  | heads  $\le 1)$ )

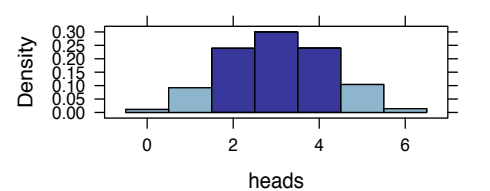

 $tally("sex + substance, data = HELProt)$ 

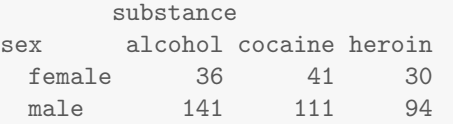

mean(age ~ sex, data = HELPrct)

female male 36.25 35.47

 $diffmean(age \text{''} sex, data = HELProt)$ 

diffmean -0.7841

 $favstats(age \texttt{sex}, data = HELProt)$ 

.group min Q1 median Q3 max mean 1 female 21 31 35 40.5 58 36.25 2 male 19 30 35 40.0 60 35.47 sd n missing 1 7.585 107 0 2 7.750 346 0

### densityplot(~age | sex, groups = substance,  $data = HELProt, auto.key = TRUE)$

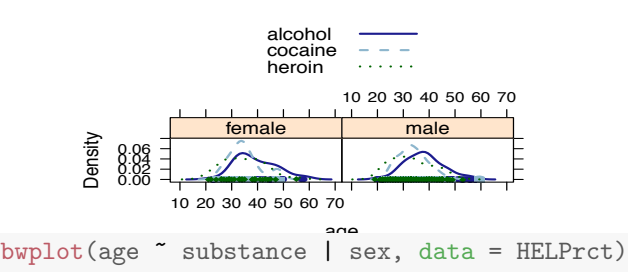

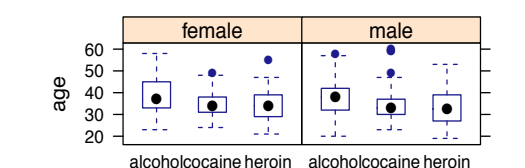

p.value 1.932e-30  $confint(t.test("age, data = HELProt))$ mean of x lower upper level 35.65 34.94 36.37 0.95 model <- lm(weight ~ height + gender, data=Heightweight) wt <- makeFun(model) wt( height=72, gender="male") 1 179.1 xyplot(weight ~ height, groups=gender,

pval(binom.test(~sex, data = HELPrct))

data=Heightweight) plotFun(wt(h,gender="male") ~ h, add=TRUE, col="skyblue") plotFun(wt(h,gender="female") ~ h, add=TRUE, col="navy")

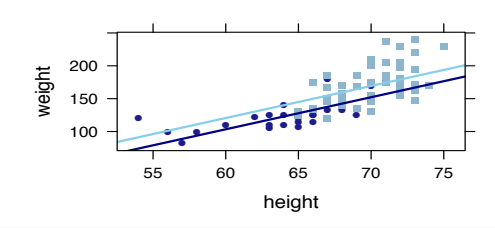

plotDist("chisq", df = 4)

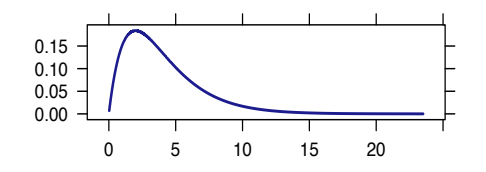